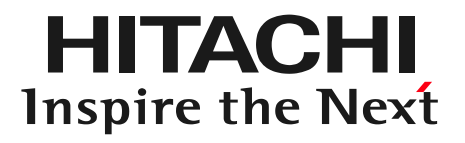

*Hyperledger Global Forum 2021*

Operations Smart Contract (OpsSC) for Hyperledger Fabric v2.x: Smart contract-based system operations for blockchain-based systems <https://github.com/hyperledger-labs/fabric-opssc>

> Research and Development Group, Hitachi, Ltd. 〇Tatsuya Sato and Taku Shimosawa

- Background: Blockchain-based system built across multiple organizations (with separated admins)
- **Goal**: Establishing decentralized system operations across multiple organizations
- **Idea**: **Define a system operational workflow as a smart contract**, each organization (admin / agent program) operates their own nodes according to the smart contract

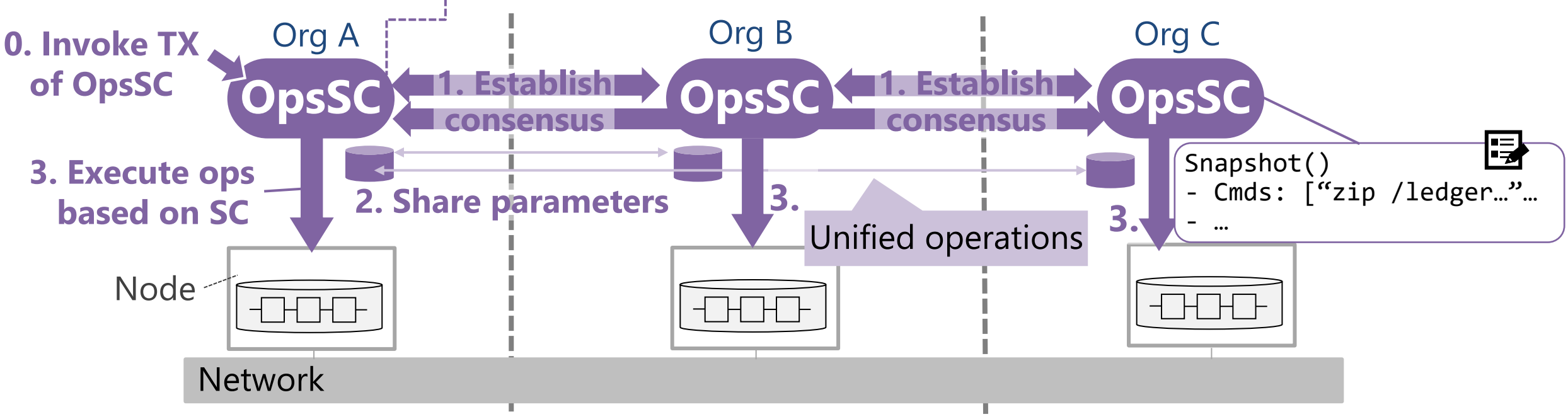

• **Value:** Inter-organizational operations can be performed (1) without relying on decisions by a specific organization (2) with uniform procedure/configuration parameters (3) efficiently

Inspire the Next

- Current status of Hyperledger Fabric v2.x
	- Individual operational tasks (e.g., *peer* commands) has been refined, and SPOT is eliminated (e.g., introduced the new chaincode lifecycle from v2.0)
- **Remaining issue**: Efficient end-to-end operational workflows using the individual tasks

#### **e.g., Chaincode deployment:**

- Each organization must approve the chaincode definition with the same parameters as the other organizations
- Organizations need to share and coordinate the source code and parameters on the chaincode offline with other organizations (in typical cases)

• **The OpsSC for Fabric v2.x**: aims to enhance negotiation and automation capabilities

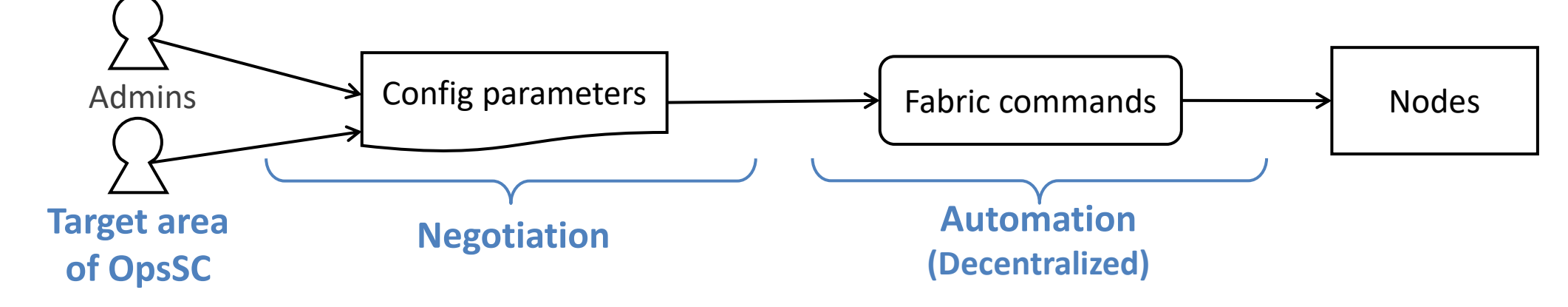

# Implementation of OpsSC for Hyperledger Fabric v2.x

- Inspire the Next
- Consist of 3 components: OpsSC chaincode, OpsSC API server and OpsSC Agent
	- *Chaincode* provides functions to manage operational workflows and issues chaincode events including the operational instructions
	- *API server* provides REST API for each org's admin to interact with the OpsSC chaincodes
	- *Agent* for each org executes operations based on the chaincode events to ALL nodes for the org

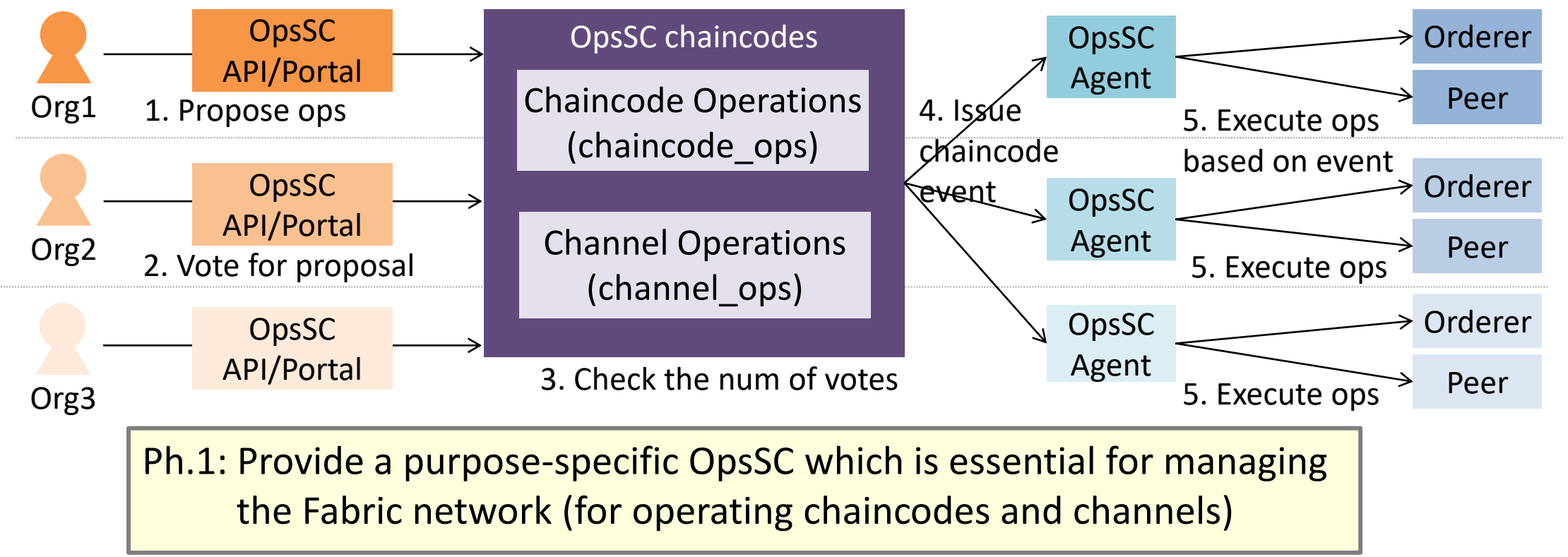

# OpsSC for operating *chaincodes*

## (\*) CC: Chaincode

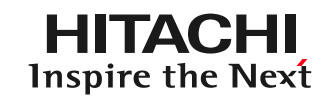

#### **New Chaincode Lifecycle from v2.0**

- Deploy in 3 phases: Install, Approve, Commit
	- Eliminated centralized process

#### **Remaining Issue:**

Increase operations which are executed by each org and must use the same parameters

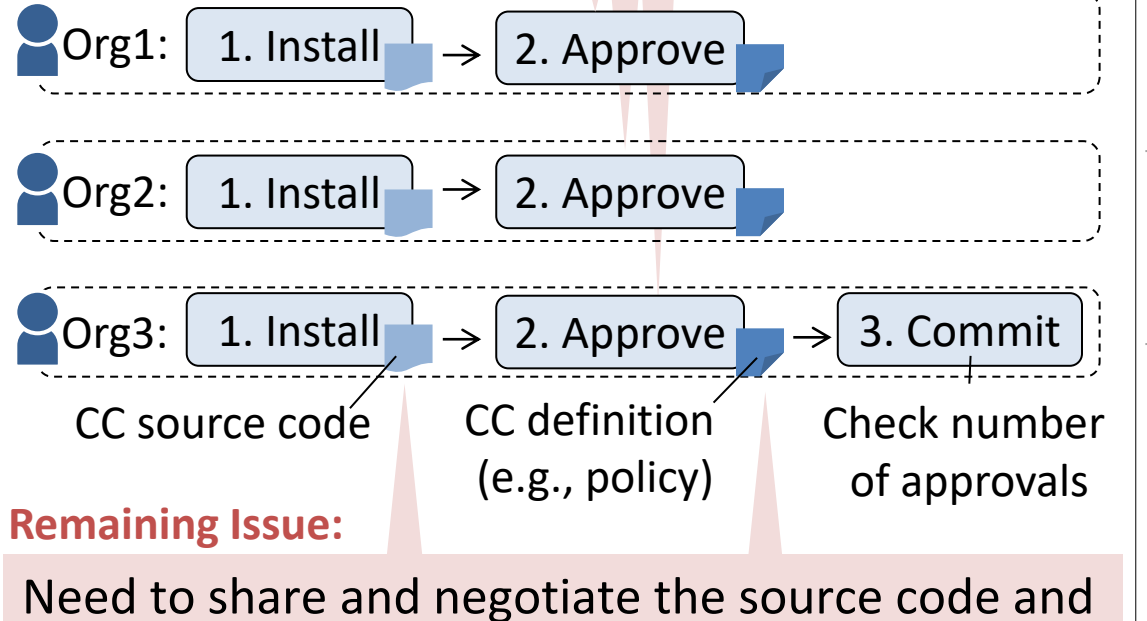

parameters with the other orgs (in typical case)

### **OpsSC for operating chaincodes**

- Streamline end-to-end chaincode deployment
- 1. An org creates a proposal with CC source code and definition
- 2. Other orgs vote for the proposal shared on the OpsSC

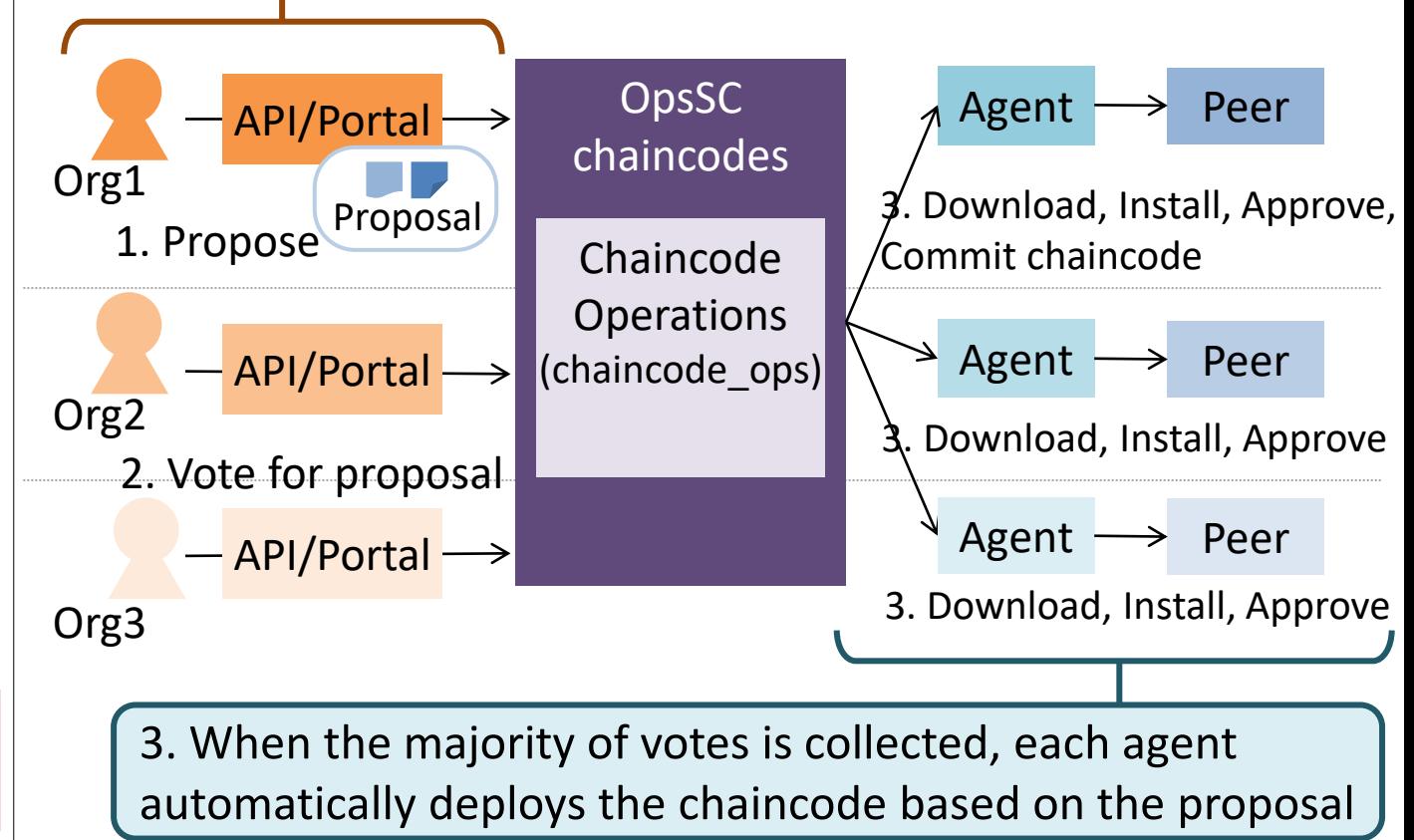

# OpsSC for operating *channels*

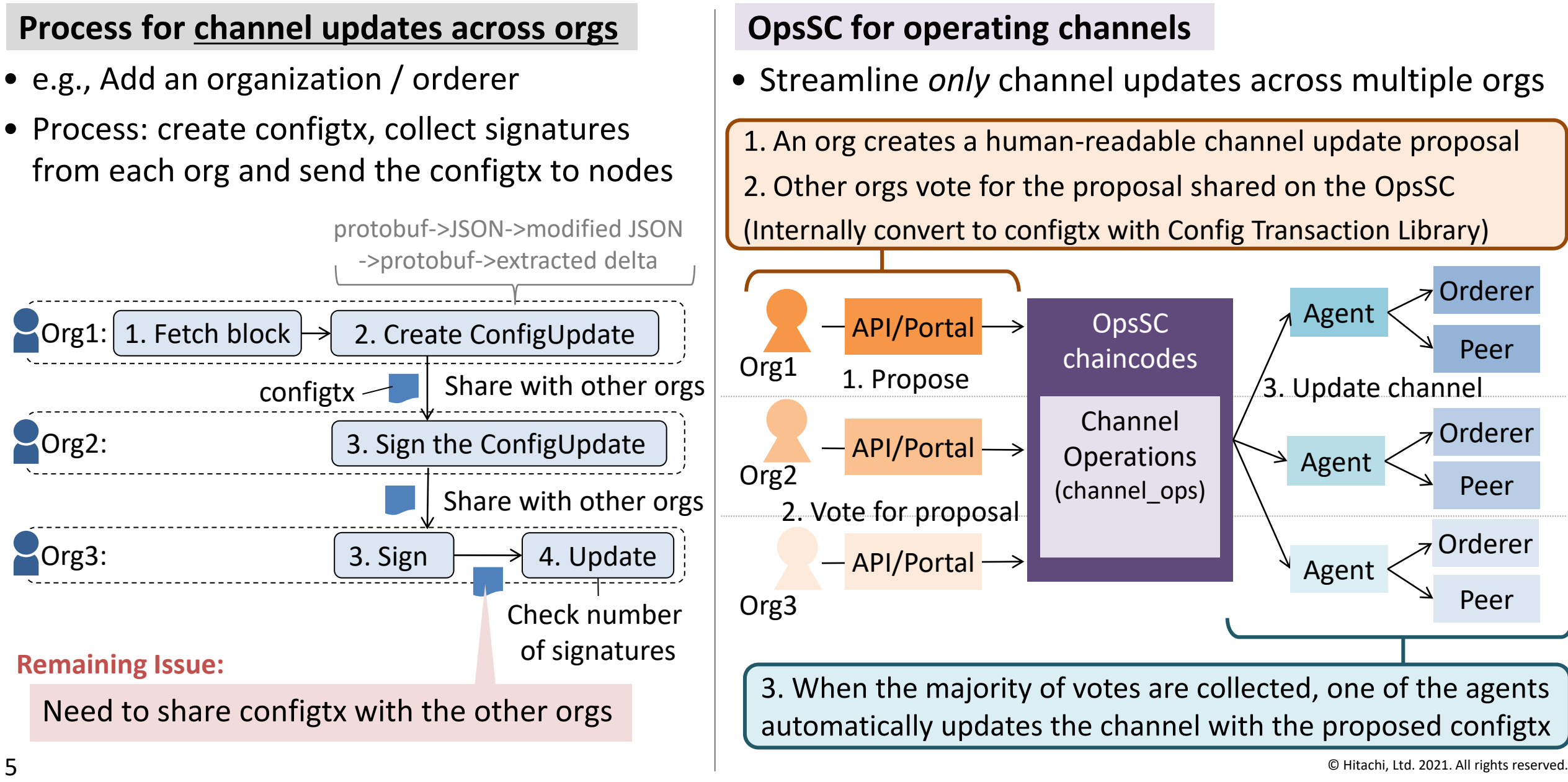

### Demo: Add a new chaincode, add a new organization using OpsSC

Ops Agent

Ops Agent

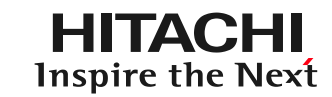

- OpsSC and fabcar are deployed

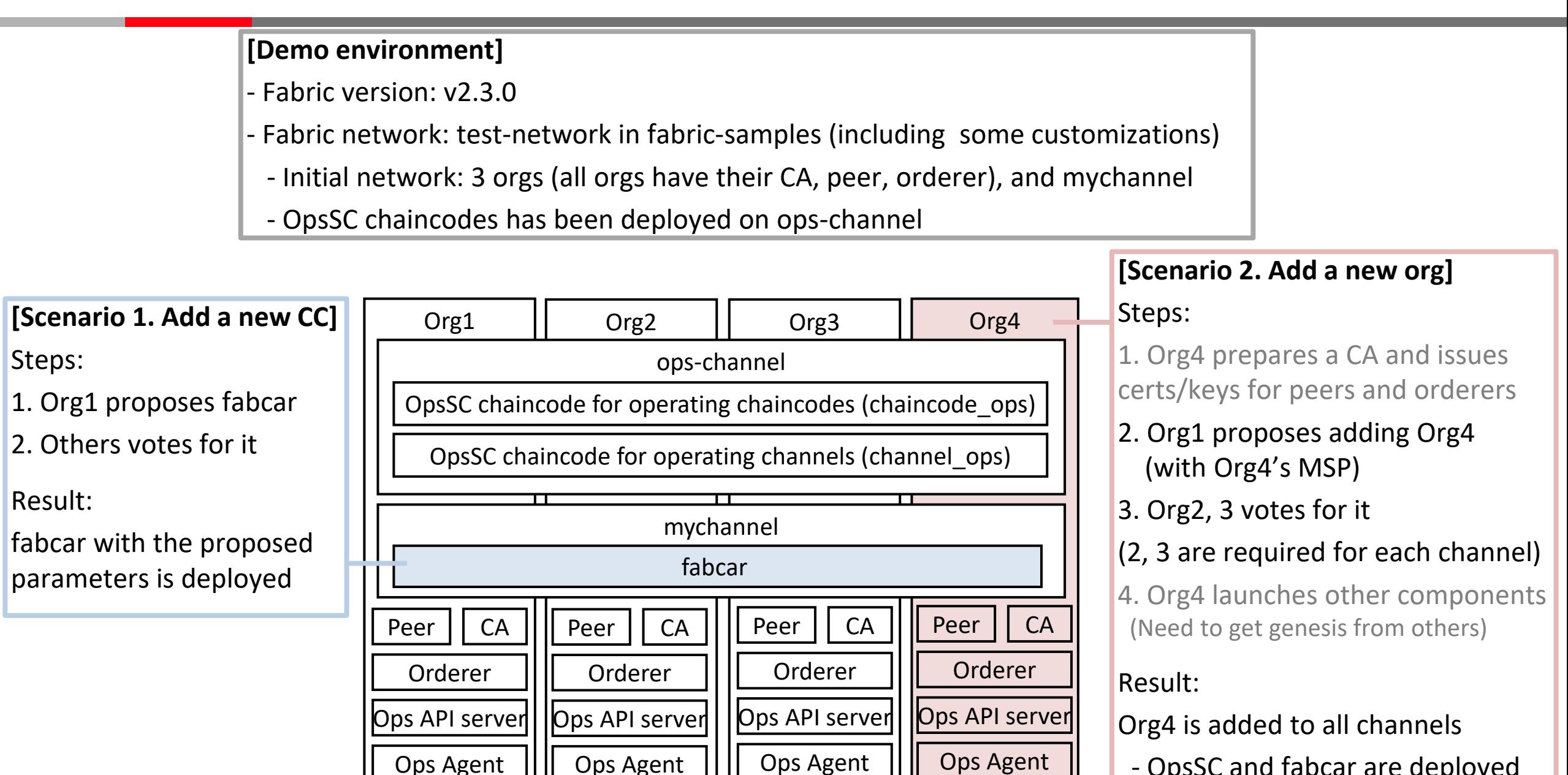

#### **Portal Screen for OpsSC**

[START] Register results on approval [END] Register results on approval [EVENT] Receive deployment event [START] Commit chaincode [END] Commit chaincode

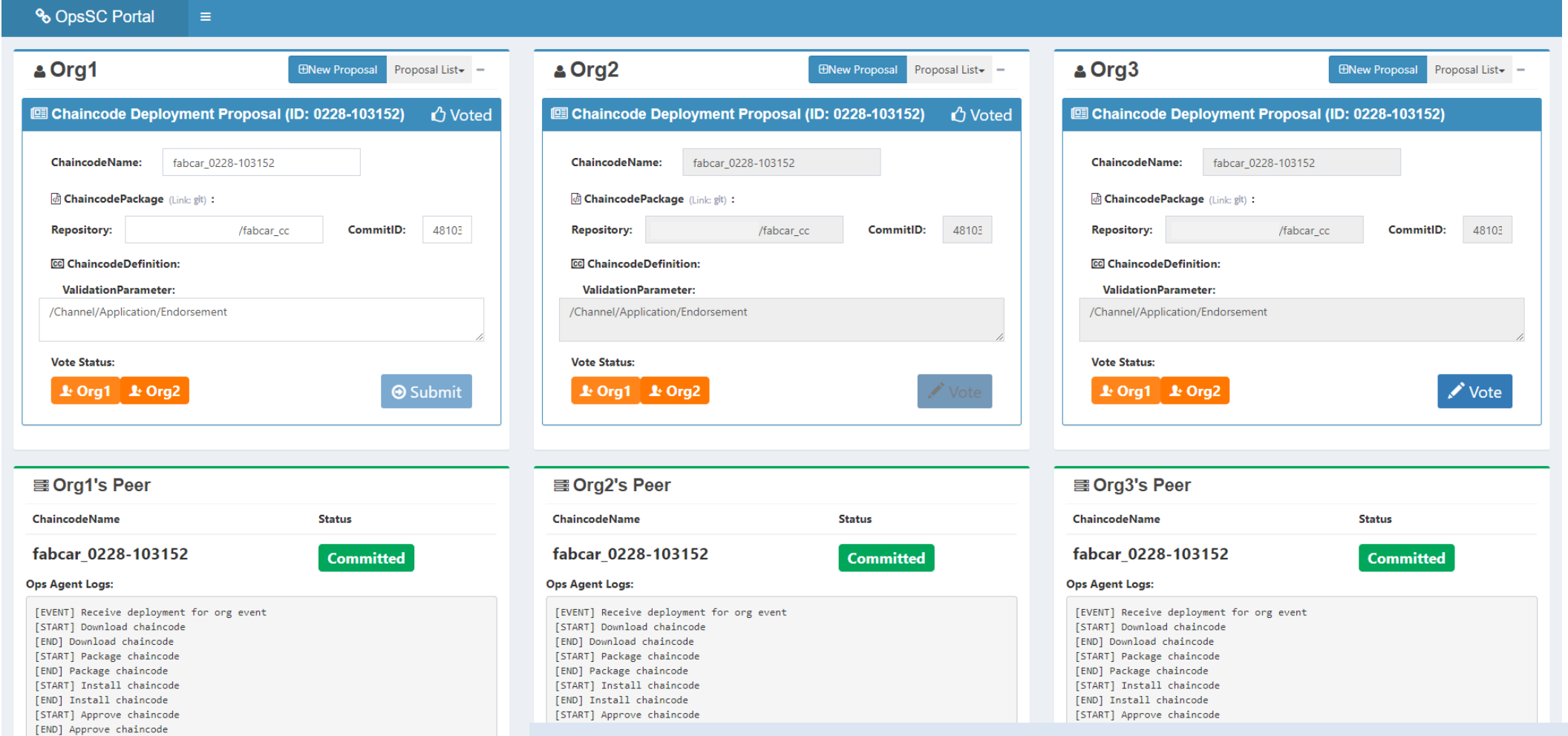

#### **Demo movies:**

<https://github.com/satota2/fabric-opssc-materials#demo-movies>

- Improve the quality of existing features and develop new features for general purpose ops
- Aim to get the part of functionality of OpsSC merged in Hyperledger Fabric

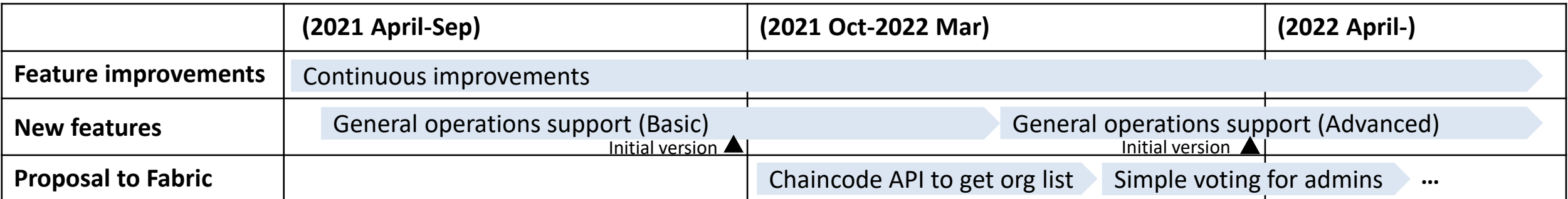

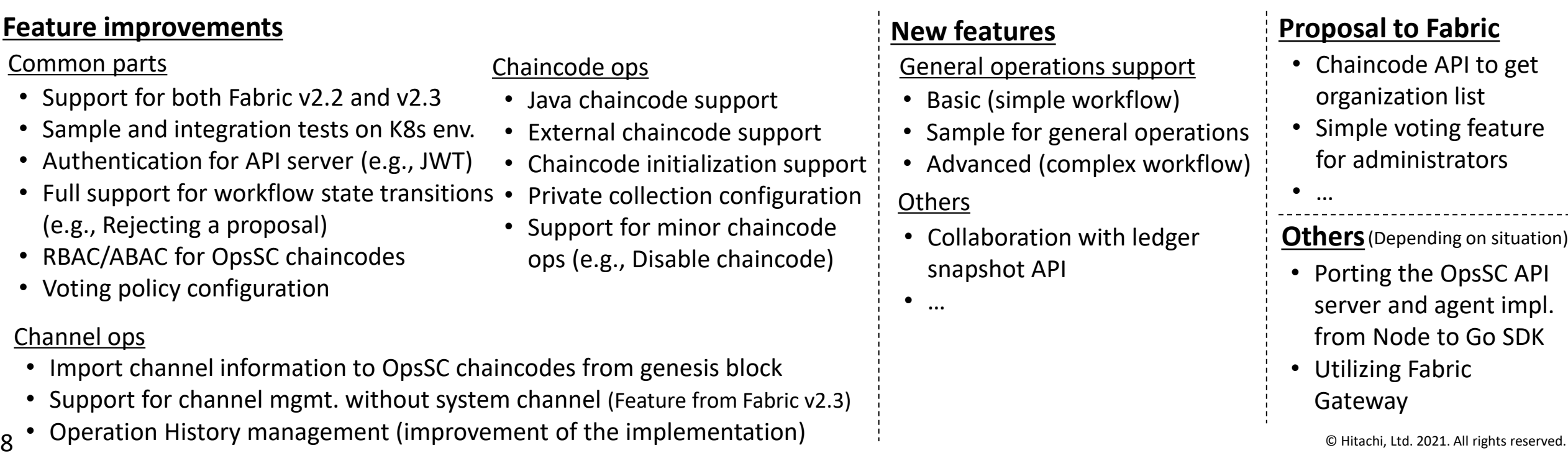

**Summary** 

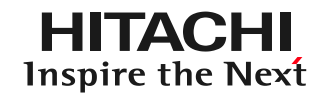

- *Operations Smart Contract (OpsSC)*
	- Goal: Establishing decentralized system operations across multiple organizations
	- Idea: Define a system operational workflow as a smart contract
- OpsSC for Hyperledger Fabric v2.x is now available:
	- <https://github.com/hyperledger-labs/fabric-opssc>
	- You can try some scenarios as same as today's demos by reading README
- Feedback and contribution welcome!
	- Contact
		- Hyperledger Rocket.Chat:<https://chat.hyperledger.org/channel/fabric-opssc>
		- e-mail: [tatsuya.sato.so@hitachi.com](mailto:tatsuya.sato.so@hitachi.com)
- Related presentation
	- "Extending the Operations Smart Contract for Hyperledger Fabric to Support Consortia Governance" - Todd Little, Oracle (Thursday June 10, 18:40- CEST)

### **Trademarks**

- Linux Foundation, Hyperledger, Hyperledger Fabric and Kubernetes are registered trademarks or trademarks of The Linux Foundation.
- GitHub is a registered trademark or trademark of GitHub Inc.
- All other company names, product names, service names and other proper nouns are registered trademarks or trademarks of their respective companies.
- The TM and  $\circledR$  marks are not shown in the text and figures in this slide.

# **HITACHI** Inspire the Next

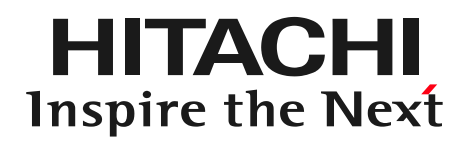

### Appendix

- **System chaincode** [1]
	- Special chaincode which runs within the peer process and it is currently used for internal processing and configuration-value sharing on the Fabric platform (e.g., *\_lifecycle* to manage chaincode lifecycle, *CSCC* to handle changes to a channel config)
	- Our OpsSC internally uses system chaincodes to operate the Fabric network
- **Fabric Interop Working Group** [2]
	- Purpose: To promote the interoperability of Fabric network service
		- Focusing on a scenario that new organization joins a running Fabric network
	- Approach: Create artifacts for the join request (= *configtx*) with "Consortium Management Chaincode (CMCC)"
	- $\blacktriangleright$  The concept is very similar with ours although the scope is slightly different
		- In fact, current OpsSC for channel ops. reuses part of the CMCC implementation
	- Our OpsSC could be positioned as a form or application of the CMCC